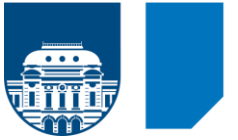

**Ciencias Sociales** Universidad de la República **URUGUAY** 

## **Maestría en Demografía y Estudios de Población | IV Edición (2018-2019) Diploma en Análisis Sociodemográfico | VII Edición (2018)**

#### **Curso:**

## **PAQUETES INFORMATICOS**

- **1. Docentes.** Alejandra Marroig; Mariana Cabrera
- **2. Créditos:** 6 créditos
- **3. Carga horaria:** 30 horas presenciales
- **4. Modalidad de enseñanza:** Las clases serán de carácter prácticas-taller, combinando una parte expositiva con ejercitación de los conceptos presentados y aplicación de lo visto en los paquetes correspondientes.
- **5. Conocimientos previos recomendados:** manejo básico informático (sistema operativo, editor de texto y planilla electrónica).
- **6. Objetivos:** El curso procura brindar conocimientos básicos sobre la operativa de los programas STATA y REDATAM. En particular, se busca orientar los contenidos a la construcción de indicadores y el manejo de bases de datos y estadísticas descriptivas aplicadas.
- **7. Método de trabajo:** Las clases serán tipo prácticas-taller en aula de informática. Se dictarán un total de 10 clases en donde, además de la presentación de los temas, se dedicará un espacio a que los estudiantes realicen ejercicios y prácticas con el paquete presentado. Se propondrán tareas domiciliarias semanales a realizar a través de EVA.

### **8. Contenidos:**

### **MODULO A: Introducción al STATA (6 clases)**

- i. Introducción al manejo de datos y bases de datos. Formas de almacenamiento de la información, formatos de bases de datos. Diferentes tipos de bases de datos, variables y presentación de la información. Manejo básico de bases de datos y tipos de archivos. Ideas básicas de programación: do, log, etc.
- ii. Lógica del trabajo con este paquete estadístico. Procesos básicos. Manejo de ventanas. Matriz de datos. Entrada directa e importación de datos. Creación y manejo de archivos. Edición y manipulación de datos. Herramientas de programación. Búsqueda de ayuda en sistema de información del paquete.
- iii. Manejo de comandos básicos para tratamiento de bases de datos: ordenar, seleccionar casos y variables, pegado de archivos de datos. Manejo de comandos básicos para estadísticas descriptivas (tablas, estadísticas de resumen, etc.).
- iv. Transformación y generación de variables. Tipos y formatos de variables. Creación de indicadores. Comandos avanzados para transformación y generación de bases de datos y para estadísticos descriptivos. Tablas simples y dobles. Gráficos. Presentación de métodos estadísticos avanzados con el paquete.

# **MODULO B: Introducción al REDATAM (4 clases)**

- i. Presentación de familia REDATAM (Red 7 Process, Create, Admin y WebServer). Características. Estructura de bases de datos en Redatam (entidades, elementos, variables)
- ii. Red 7 Process: componentes (proyectos, diccionarios, programas, selecciones, salidas), navegación, construcción de variables, herramientas para procesamiento de datos y formatos de salida, programación básica.
- iii. Red 7 Create: introducción a la construcción/importación de bases de datos para Redatam
- iv. Red 7 WebServer: introducción al uso de bases en formato WebServer (tabulaciones estándar y programación)

## **9. Sistema de evaluación**: La evaluación del curso consta de 3 componentes:

- Tareas domiciliarias semanales (30%), individual (a entregar por EVA)
- Trabajo domiciliario final (40%), individual o en equipo (hasta 2 personas, a entregar por EVA en fecha previa a la del examen en cada período)
- Examen presencial (30%), individual (3 períodos)

Para aprobar se deberá obtener un mínimo de 50% en cada componente.

### **10. Bibliografía**

# **a) Obligatoria / Recomendada**

- Manual de STATA (USER'S GUIDE)
- CELADE. Red 7 Process. Módulo para el análisis y la generación de tabulados. Ejemplos de indicadores. Material de clases 3. Accesible en: https://www.cepal.org/sites/default/files/document/files/red7\_1\_create\_esp.pdf
- CELADE. Red 7 Process. Módulo para el análisis y la generación de tabulados. Material de clases 2. Accesible en: https://www.cepal.org/sites/default/files/document/files/red7\_2\_process\_esp.pdf
- CELADE Red 7 Create. Módulo de generación de bases de datos. Material de clases 1. Accesible en: https://www.cepal.org/sites/default/files/document/files/red7\_1\_create\_esp.pdf

# **b) Ampliatoria / Complementaria**

- <https://stats.idre.ucla.edu/stata/>
- Cameron A.C., Trivedi P.K. (2010). Microeconometrics using STATA. Stata Press, Revised edition, Texas. Cap. 1 y 2.